## **High level management of MIN-SIZE, MAX-SIZE and INIT-SIZE**

Author: Henrik Mikael Kristense

Revision History Type A Specification Document

#### **Table of Contents**

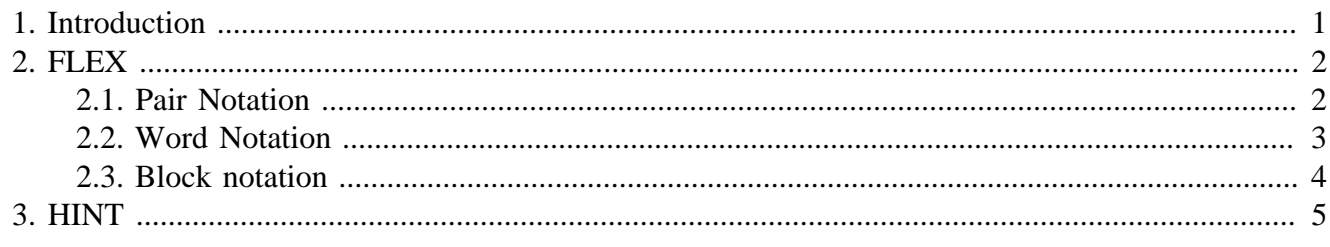

 $=$ todos

# <span id="page-0-0"></span>**1. Introduction**

The creator of styles are faced with three pairs: MIN-SIZE, MAX-SIZE and INIT-SIZE, each sizes that may need to be defined for a style to work as intended.

A noted side effect is that many small faces contain an identical value in one direction, usually vertically, for all three values. This reveals certain usage patterns that can be shortened into specific actions.

Example of using explicit sizes to create a face that does not resize at all vertically:

```
bar: box [
         about: "Simple horizontal divider bar."
         facets: [
                  init-size: 1x2
                  min-size: 1x2
                  max-size: -1x2
          ]
]
```
A derivative that tries not to destruct size information from the parent:

```
box: [
         about: "Simple box"
         facets: [
                init-size: 100x100
                max-size: guie/max-coord
 ]
]
bar: box [
```

```
 about: "Simple horizontal divider bar."
         facets: [
                  init-size: 1x2
                  min-size/y: init-size/y
                  max-size/y: init-size/y
 ]
\overline{1}
```
This can be simplified.

# <span id="page-1-0"></span>**2. FLEX**

The idea of FLEX requires two values passed, one for each direction, so here, three methods are presented, one with pairs, one with words and one with blocks.

#### <span id="page-1-1"></span>**2.1. Pair Notation**

FLEX takes a pair and performs one of two operations of MIN-SIZE and MAX-SIZE:

- 1. If the value is **-1**, the direction will not resize at all. This happens by setting the MIN-SIZE and MAX-SIZE identical to INIT-SIZE for that direction.
- 2. If the value is **0**, the direction will not be touched and the existing INIT-SIZE, MIN-SIZE and MAX-SIZE values will not be altered.
- 3. If the value is **1**, the direction will infinitely resize, by setting the MAX-SIZE to GUIE/MAX-COORD for that direction.

Example, for a box that flexes infinitely and a derived bar that flexes horizontally only:

```
box: [
         about: "Simple box"
         facets: [
                init-size: 100x100
                flex: 1x1
 ]
]
```
A derived bar that flexes horizontally only:

```
bar: box [
         about: "Simple horizontal divider bar."
         facets: [
                 init-size: 1x2
                 flex: 1x-1
 ]
]
```
Layout examples removes the need to know anything about sizes in order to produce the desired effect and are easier to read:

```
view [box options [max-size: as-pair guie/max-coord 2]] ; the number 2 is necessary know
view [box options [max-size/x: guie/max-coord/x]] ; this is not possible, currently
view [box options [flex: 0x-1]] ; no previously stated sizing numbers are necessary to k
```
### <span id="page-2-0"></span>**2.2. Word Notation**

Using word notation may be easier to read, but may in this form be too easy to produce illegal char combinations.

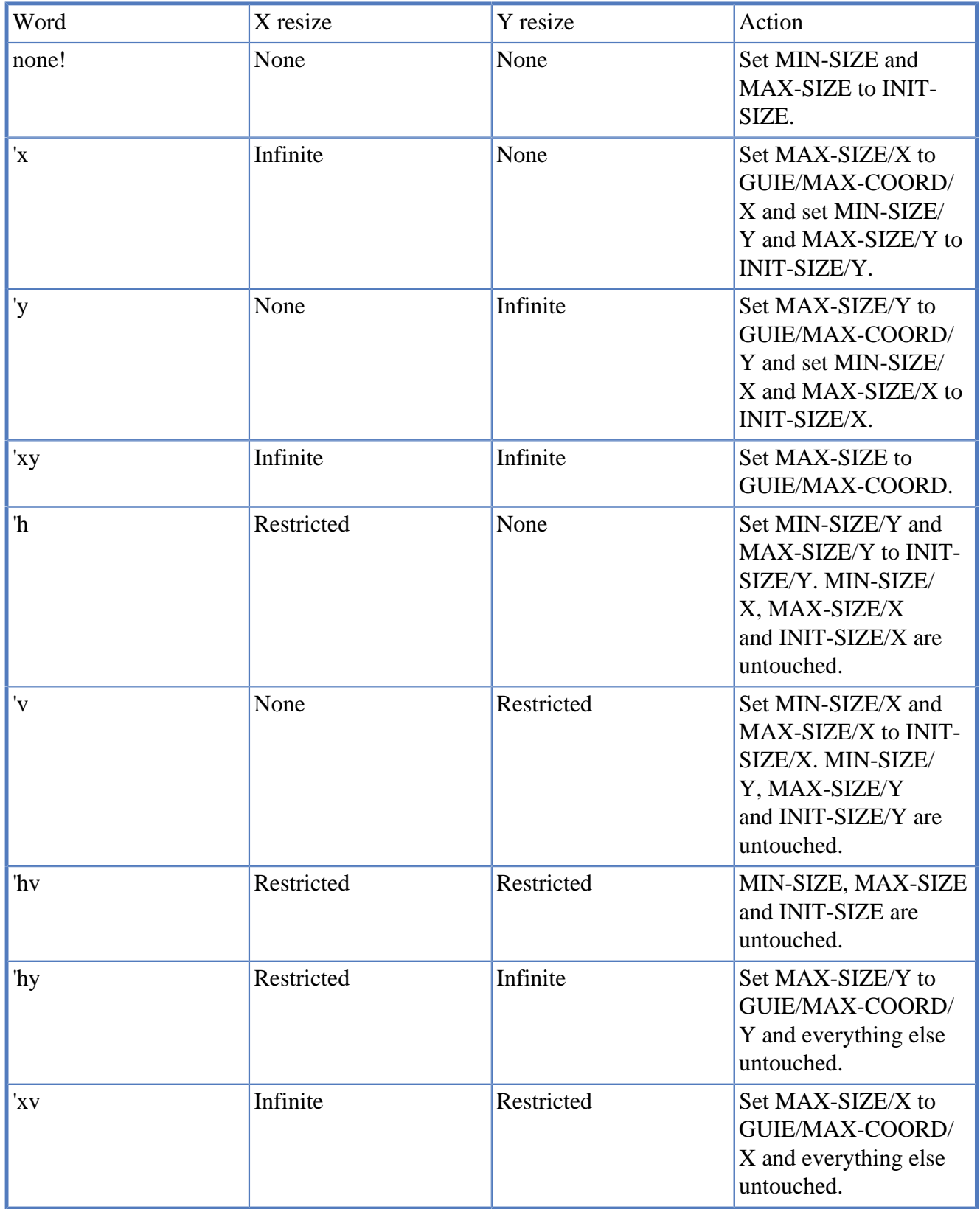

Example, for a box that flexes infinitely:

```
box: [
          about: "Simple box"
          facets: [
                  init-size: 100x100
                  flex: 'xy
          ]
]
```
A box that flexes horizontally and is restricted vertically.

```
box: [
           about: "Simple box"
           facets: [
                      init-size: 100x100
                     min-size/y: 50
                      max-size/y: 200
                      flex: 'xv
          \overline{1}\overline{1}
```
A derived bar that flexes horizontally only:

```
bar: box [
         about: "Simple horizontal divider bar."
         facets: [
                  init-size: 1x2
                  flex: 'x
         ]
]
```
Layout example:

view [box options [flex: 'x]]

#### <span id="page-3-0"></span>**2.3. Block notation**

This performs one action per word and stores words in a block. Combinations are easier to figure out.

The default here is important:

By default, the value could be none! or an empty block, so it would provide no resizing in any direction. Then you would open up resizing, by providing words:

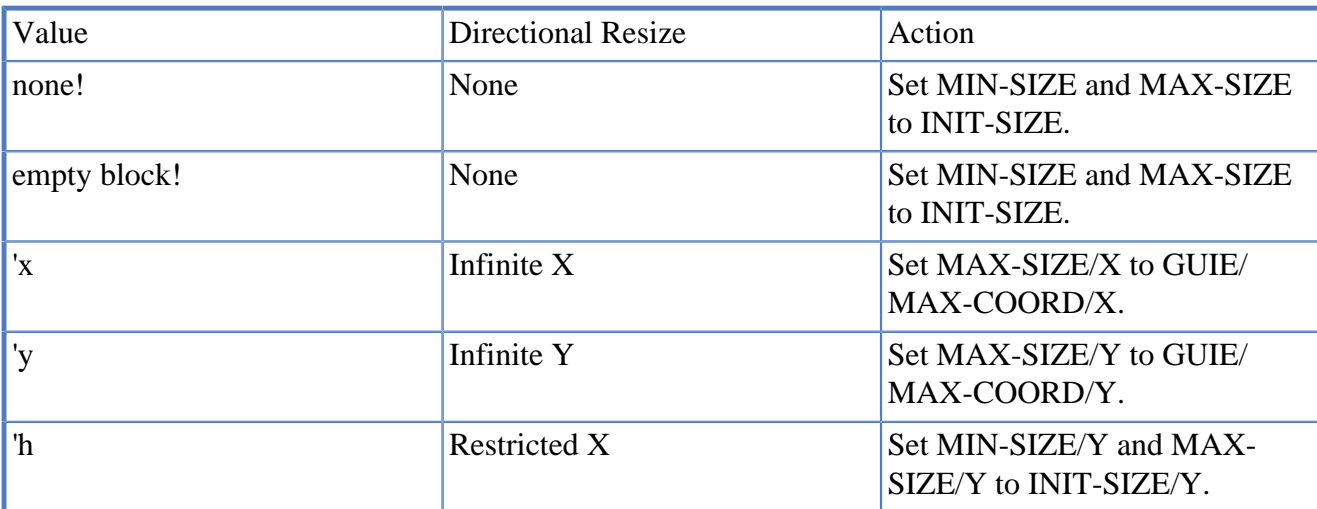

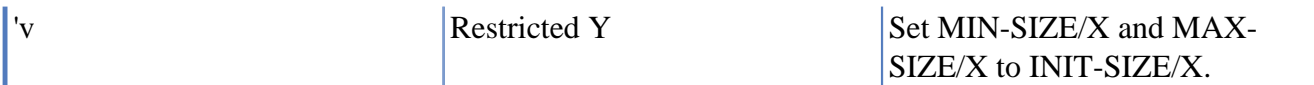

This will be easier to derive new values from or to investigate, but might be slower to process and eats more memory?

Example, for a box that flexes infinitely:

```
box: [
          about: "Simple box"
          facets: [
                  init-size: 100x100
                  flex: [x y]
          ]
]
```
A box that flexes horizontally and is restricted vertically.

```
box: [
          about: "Simple box"
          facets: [
                   init-size: 100x100
                  min-size/y: 50
                  max-size/y: 200
                  flex: [x v]
          ]
]
```
A derived bar that flexes horizontally only:

```
bar: box [
         about: "Simple horizontal divider bar."
         facets: [
                  init-size: 1x2
                  flex: [x]
          ]
]
```
Words that conflict would be overwritten. This case results in an infinitely flexing box:

```
box: [
         about: "Simple box"
         facets: [
                 init-size: 100x100
                 min-size/y: 50
                 max-size/y: 200
                 flex: [h x v y]
 ]
]
```
Layout example:

view [box options [flex: [x]]]

# <span id="page-4-0"></span>**3. HINT**

=todo Please fill out any specs regarding HINT management here, if needed.